### **Master 1 Machines Electriques**

### **TP 1**

Le but de ce TP est de pouvoir utiliser Matlab pour faire la transformée en z des séquences causales et la transformée en z inverse des fractions simples. NB : Les toolbox controlsystems et symbolic doivent être installées avec Matlab

Le travail théorique doit être préparé avant le TP ; Toutes les parties théoriques sont en rouge dans les exercices. Tout étudiant n'ayant pas préparé la partie théorique, prière de ne pas assister au

TP.

## **Exercice 1**

Soit la séquence causale :

 $f(k) = \{4,8,16,.....\}$ 

 $2^{k+2}$ 

- 1) Trouver sa transformée en z.
- 2) Utiliser le programme suivant pour vérifier vos résultats Code Matlab :

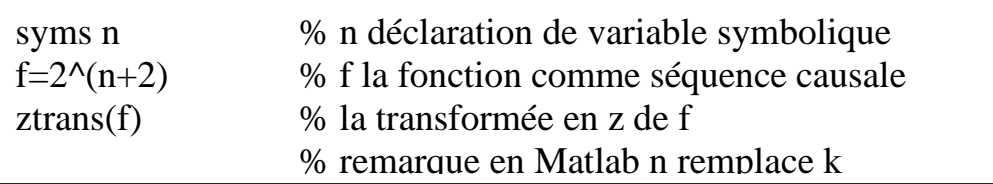

3) Faire le même travail avec les séquences causales suivantes : a)  $g(k) = \{9, 27, 81, ...\} = 3^{k+2}$ 

b) 
$$
f(k) = \{0,1,2,3,....\} = k
$$

# **Exercice 2**

Soit la fonction en *z* :

$$
F(z) = \frac{z+1}{z^2 + 0.3z + 0.02}
$$

- 1) Développer  $F(z)$  en fraction simple.
- 2) Calculer la transformée en Z inverse
- 3) Utiliser le programme suivant pour vérifier vos résultats Code Matlab :

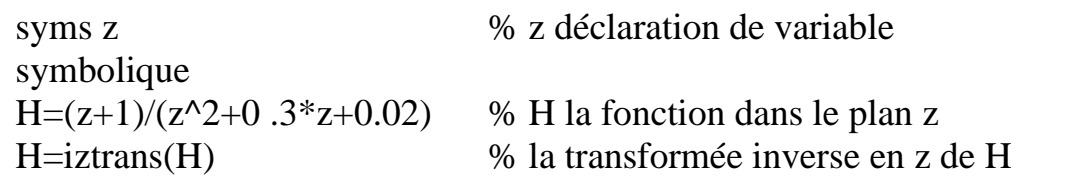

4) Faire le même travail avec la fonction  $F(z) = \frac{1}{z-2}$ 1  $(z)$  $2z^2 + 3z + 1$  $F(z) = \frac{z}{z}$ *z z*  $=\frac{z+1}{2z^2+3z+}$ 

### **Exercice 3**

Soit la fonction en *z* :

 $2(z-0.5)$ 1  $(z)$ 0.5 *F z z z*  $=\frac{z^2}{z^2(z-1)}$ 

- 1) Développer  $F(z)$  en fraction simple et calculer sa transformée en z inverse.
- 2) En utilisant la fonction préétablie du Matlab **residue**, vérifier la décomposition en fraction simple de  $F(z)$ . La fonction residue est documentée en Matlab pour accéder à sa documentation il suffit d'écrire help residue.
- 3) Ecrire le programme qui calcule la transformée en Z inverse

**NB** : Toutes les fonctions prédéfinies en Matlab peuvent être accéder à leur documentation en tapant : help<espace> lafonction Exemple : >>help ztrans